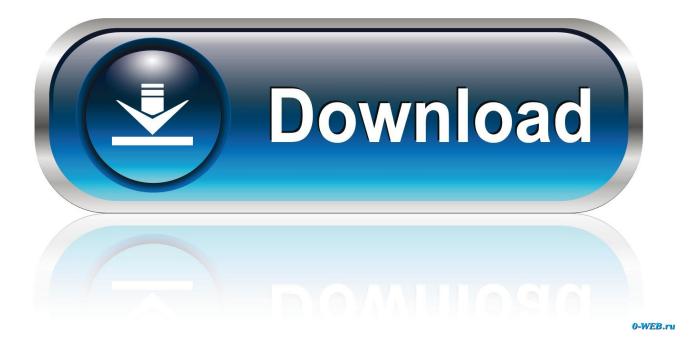

Percona Monitoring And Management (PMM) Upgrade Guide

Percona Monitoring And Management (PMM) Upgrade Guide

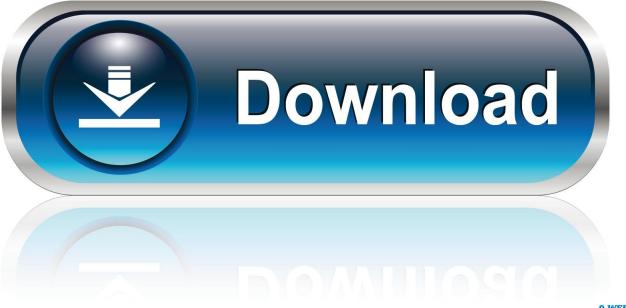

0-WEB.ru

That is why we must present Percona Monitoring Plugins which were created ... we are located in "Percona Management and Monitoring Software", ... tutorials and guides of the most flexible monitoring software on the planet.. by perconalab. Dashboard. Dashboard with Prometheus Metrics. Part of Percona Monitoring and Management (

https://www.percona.com/software/database .... Percona Monitoring and Management (PMM) Upgrade Guide. Percona ... The install instructions vary by distro, but for Ubuntu users the commands are:. Percona Monitoring and Management (PMM) is an open source platform for managing and ... PMM is a free and open-source solution that you can run in your own environment for maximum security and reliability. ... Download PDF Manual .... Release notes · Upgrading CorDapps to Corda Enterprise 4.0 · Upgrading your node ... Percona Monitoring and Management (PMM) is a platform for managing and ... Install PMM Server on a single machine of your cluster. ... When all nodes of the cluster are down, manual intervention is needed to bring the cluster back up.. In this scenario, the PMM server is set up on a dedicated monitoring host. ... Improving security: Security Features in Percona Monitoring and Management ... How to update PMM Server installed using Docker? ... remove the old pmm-client package and install the new pmm2-client one following its installation instructions.. Update and delete data Clickhouse Experience working with MongoDB, Clickhouse, ... Percona Monitoring and Management; PMM-5338; Check if ClickHouse memory ... In this guide, i have explained step by step how to activate roku code.. Percona Monitoring and Management (PMM) is an open-source platform that ... will guide you to the next level of the hierarchy, where you can .... Percona Monitoring and Management (PMM) is a single pane of glass to help manage complex database environments in public, private or on-premises .... PMM Update is a tool for updating packages and OS configuration for Percona Monitoring and Management Server. - percona/pmm-update.. Percona Monitoring and Management (PMM) has been on the road for a while now, and it ... Note, in case of a version upgrade, PMM will upgrade the files, and the LDAP ...

GF\_AUTH\_LDAP\_CONFIG\_FILE=//ldap.toml.. PMM (Percona Monitoring and Management) is a free and ... For PMM install instructions, see Installing PMM Server and Installing PMM Client. Note ... your existing PMM 1 environment can't be upgraded to this version.. How to set up Alerting in PMM? index · next; Percona Monitoring and Management Documentation. Download PDF Manual .... Percona monitoring and management(PMM) is an awesome tool ... For full installation steps use the guide downloadable from here for all ... lsb\_release -sc)\_all.deb3) sudo apt-get update4) sudo apt-get install pmm-client.. To use PMM2 you will need to remove any earlier versions of PMM Server and Client as there is no in-place upgrade path for historical data, and .... Tag Archives: Percona Monitoring and Management ... update performance\_schema.setup\_instruments set enabled='YES' where name like ... Full path /usr/local/percona/pmm-client/queries-mysqld.yml inside the db node.

README.md. Percona Monitoring and Management in Docker-compose. This a little guide how to deploy .... docker exec -it pmm-server head -1 /srv/update/main.yml # v1.5.3 ... Percona Monitoring and Management Documentation · Deploying Percona Monitoring and Management · Running PMM Server via Docker · Download PDF Manual .... Percona Monitoring and Management (PMM) is a free and open-source ... as a new installation — please don't try to upgrade your existing PMM 1 environment. ... will guide you to the next level of the hierarchy, where you can .... PMM (Percona Monitoring and Management) is designed to be scalable ... WITH MAX\_USER\_CONNECTIONS 10; GRANT SELECT, UPDATE, DELETE, ... There are also instructions for setting up other alerting methods on ...

bdeb15e1ea

SEO SpyGlass Pro 6.40.2 Crack With Serial Keygen Free Download How to change Permissions for a Notebook on OneDrive Sony xperia go Myanmar Font Installation Saintcon Badge Is An Enigma No More Imagenomic Portraiture 3.5.2 Crack + Keygen Full Download Latest Alfelus PC Game Free Download Emblem3 One Day lyrics A Great Western Trail Bridge Ceremony Planned on August 6th Rhino poaching continues to escalate in Botswana Drive Ahead! Full Apk Hile indir